## **Praca przy komputerze | materiał pomocniczy**

**Rysunek 1.**

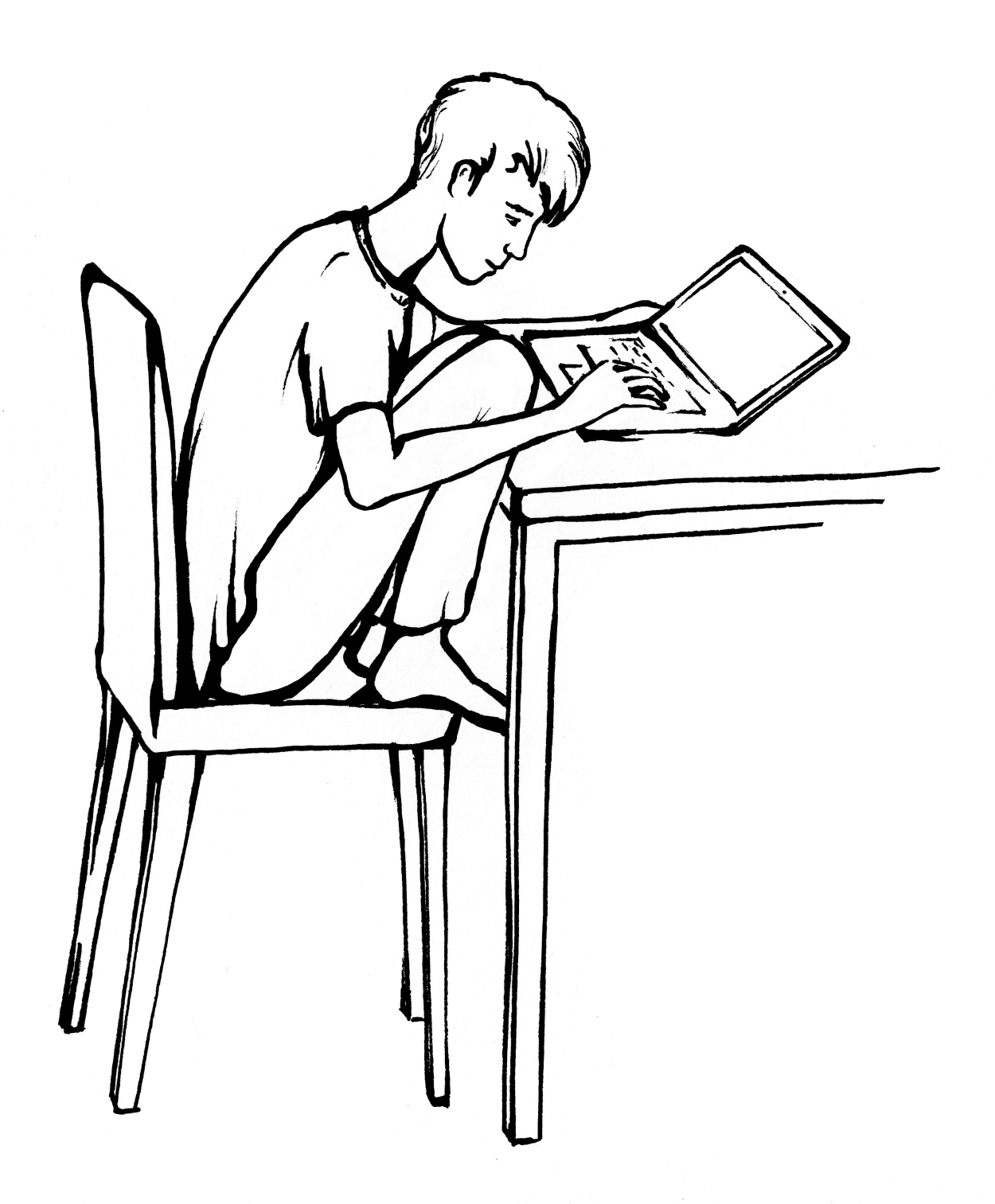

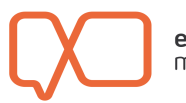

**Rysunek 2.** 

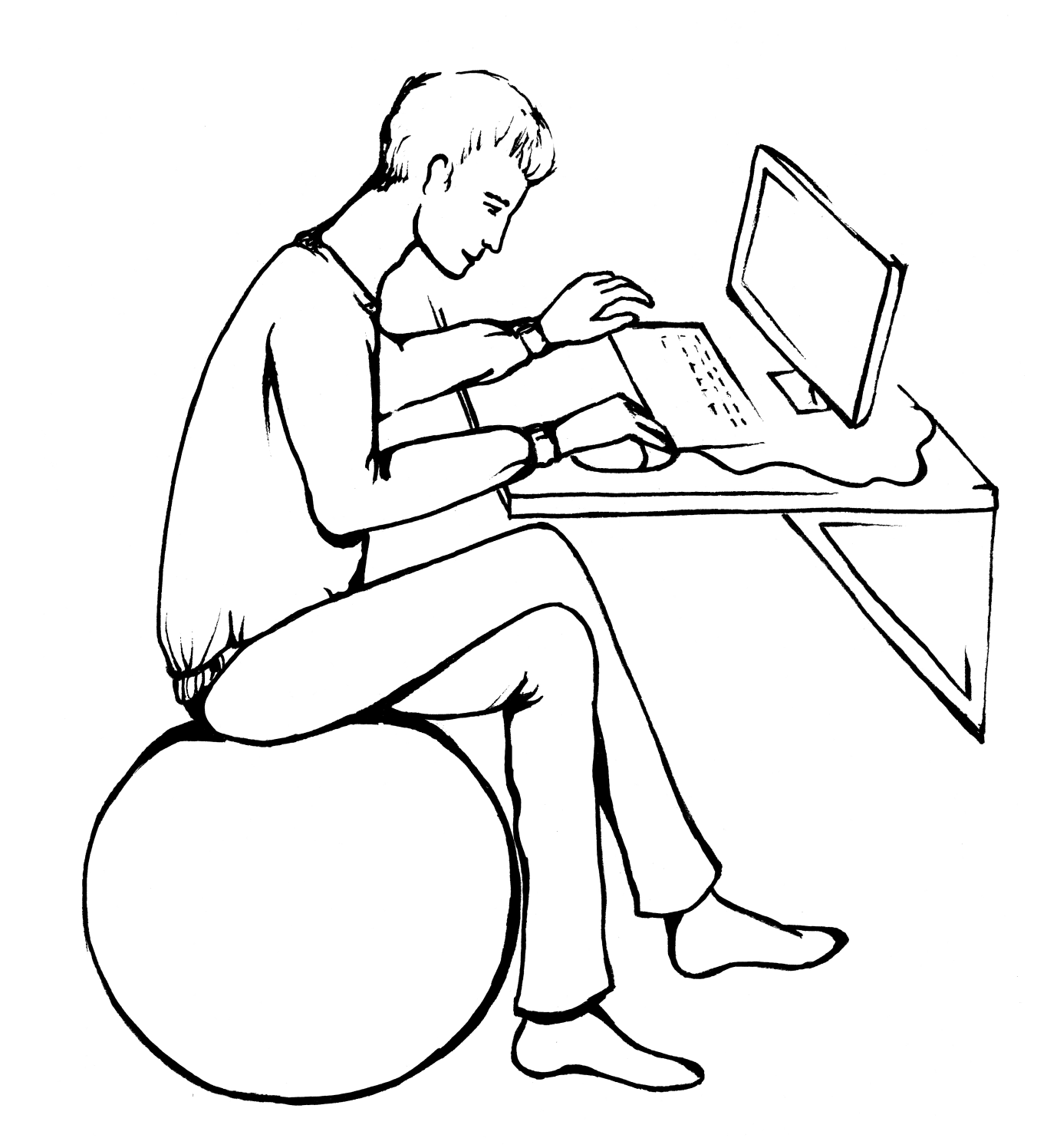

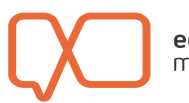

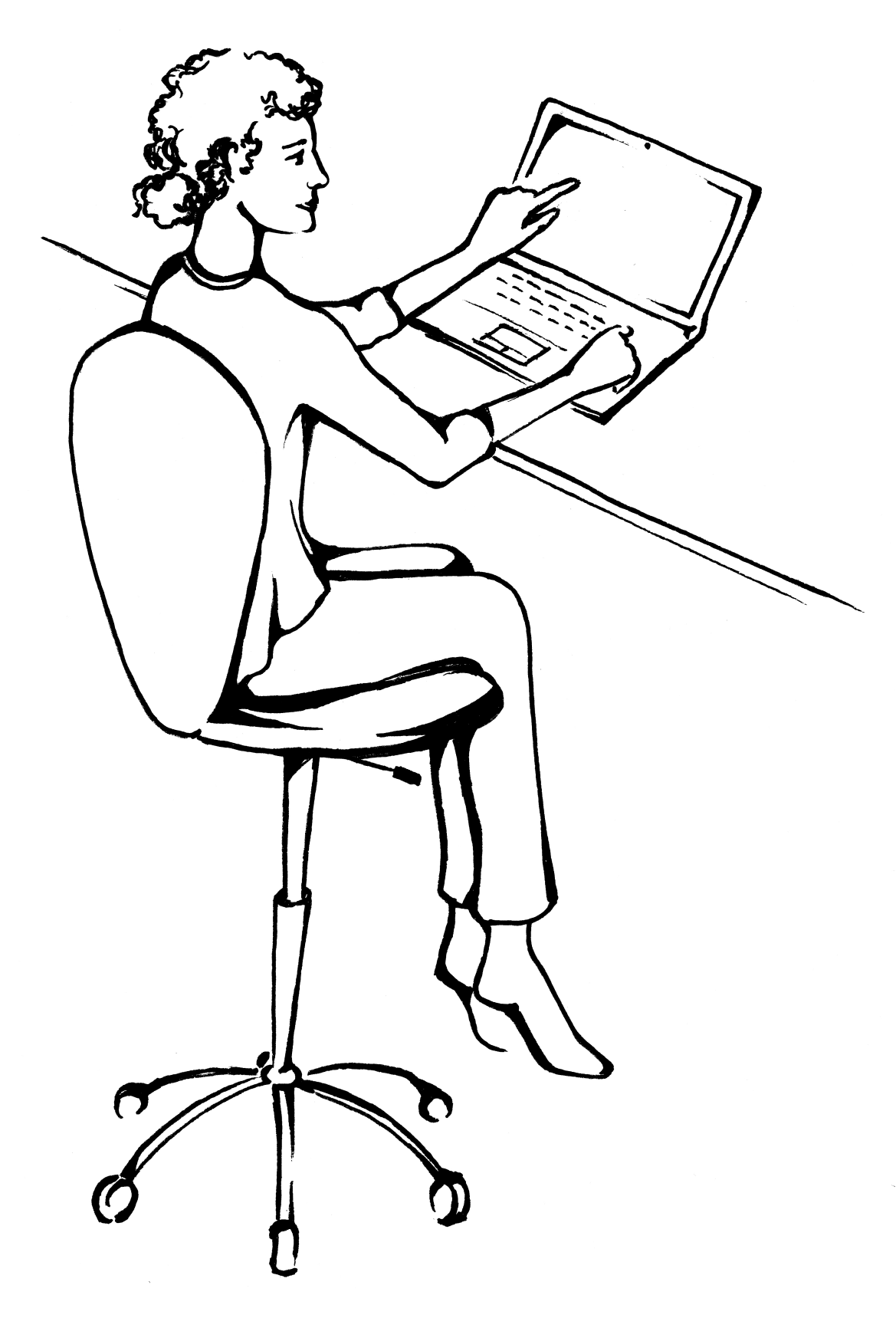

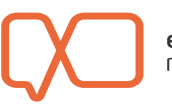

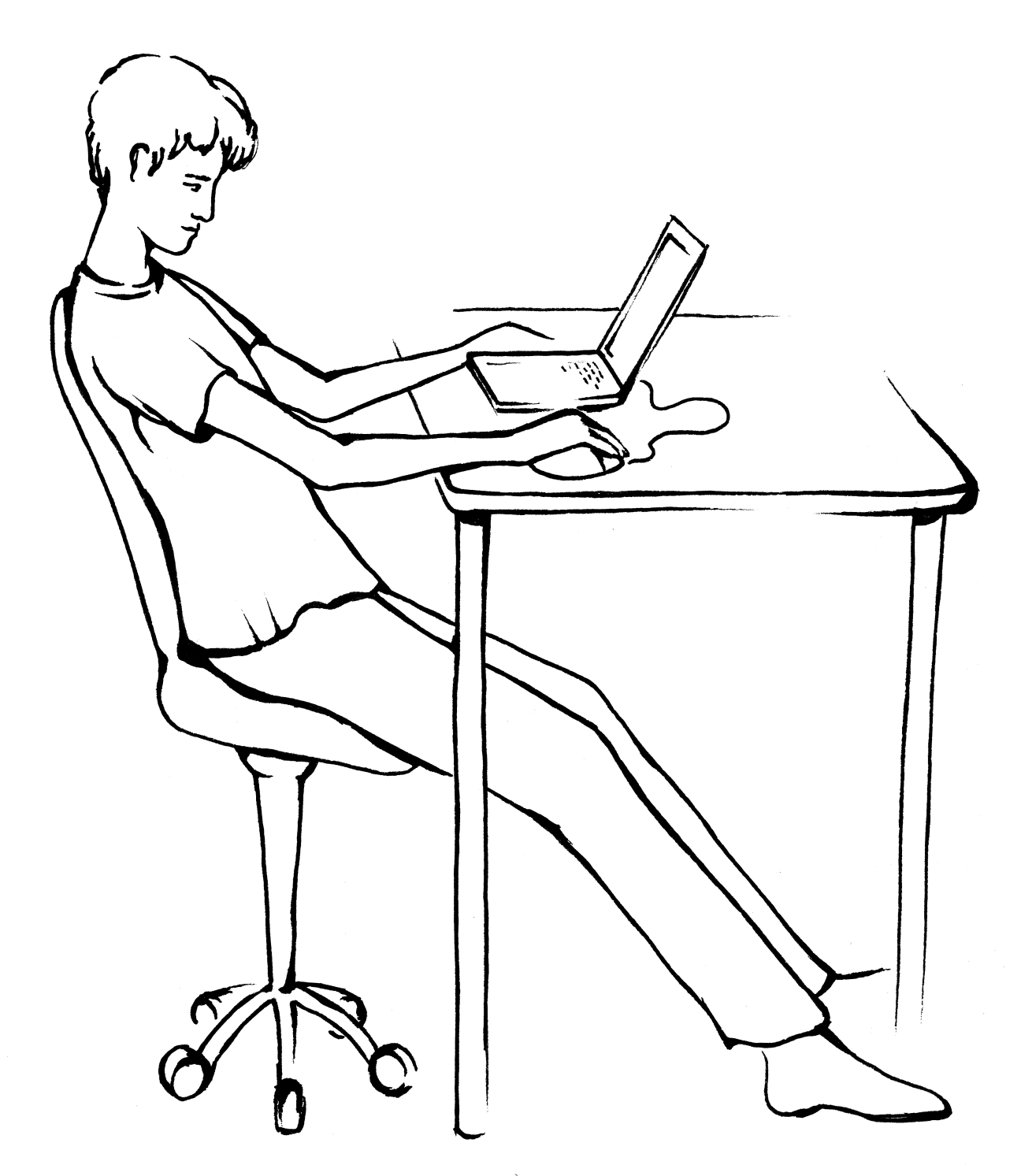

Rys. Urszula Dobrowolska

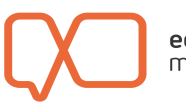

**edukacja**<br>medialna

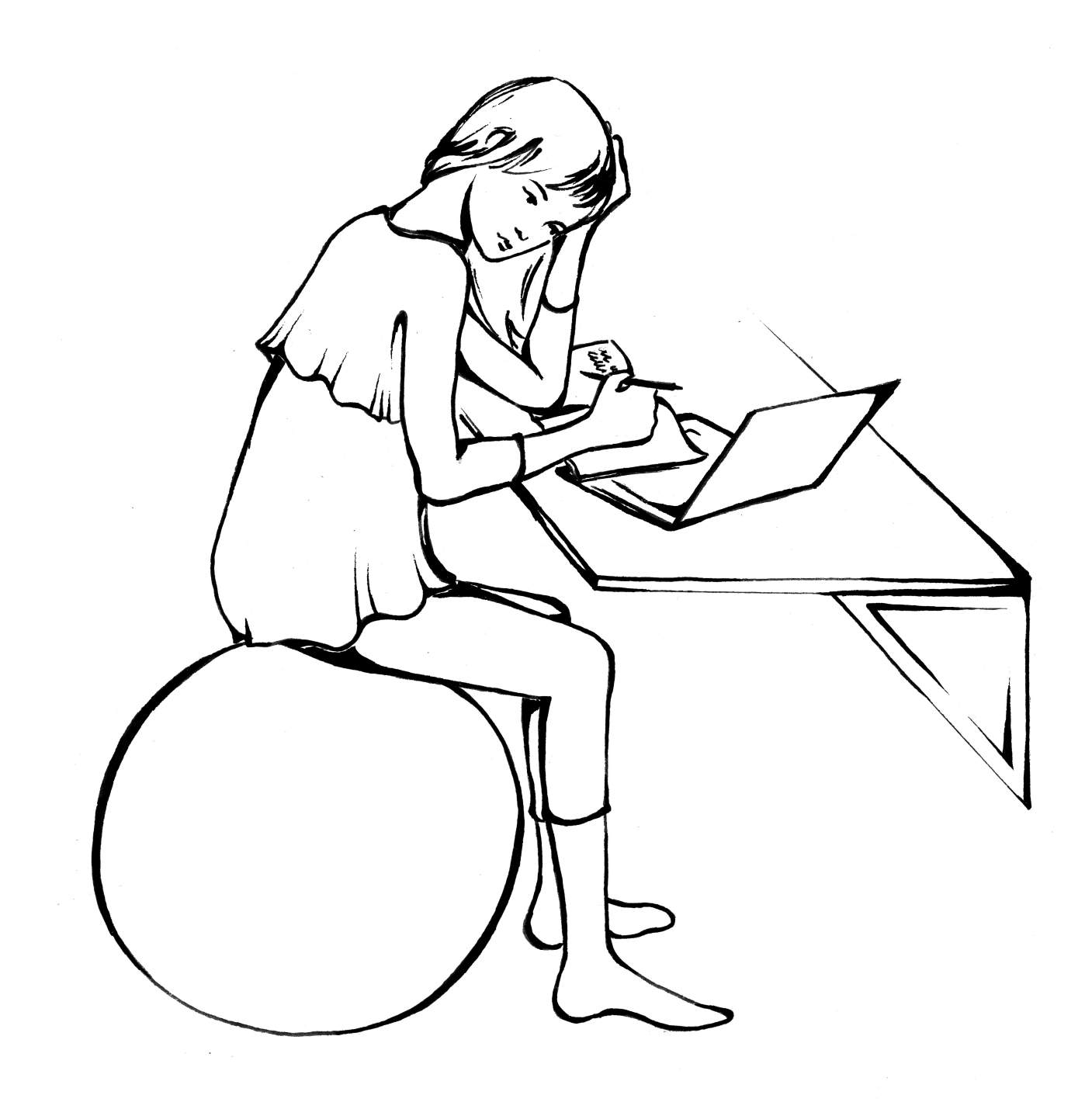

Rys. Urszula Dobrowolska

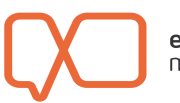

**edukacja**<br>medialna

## **Rysunek 6.**

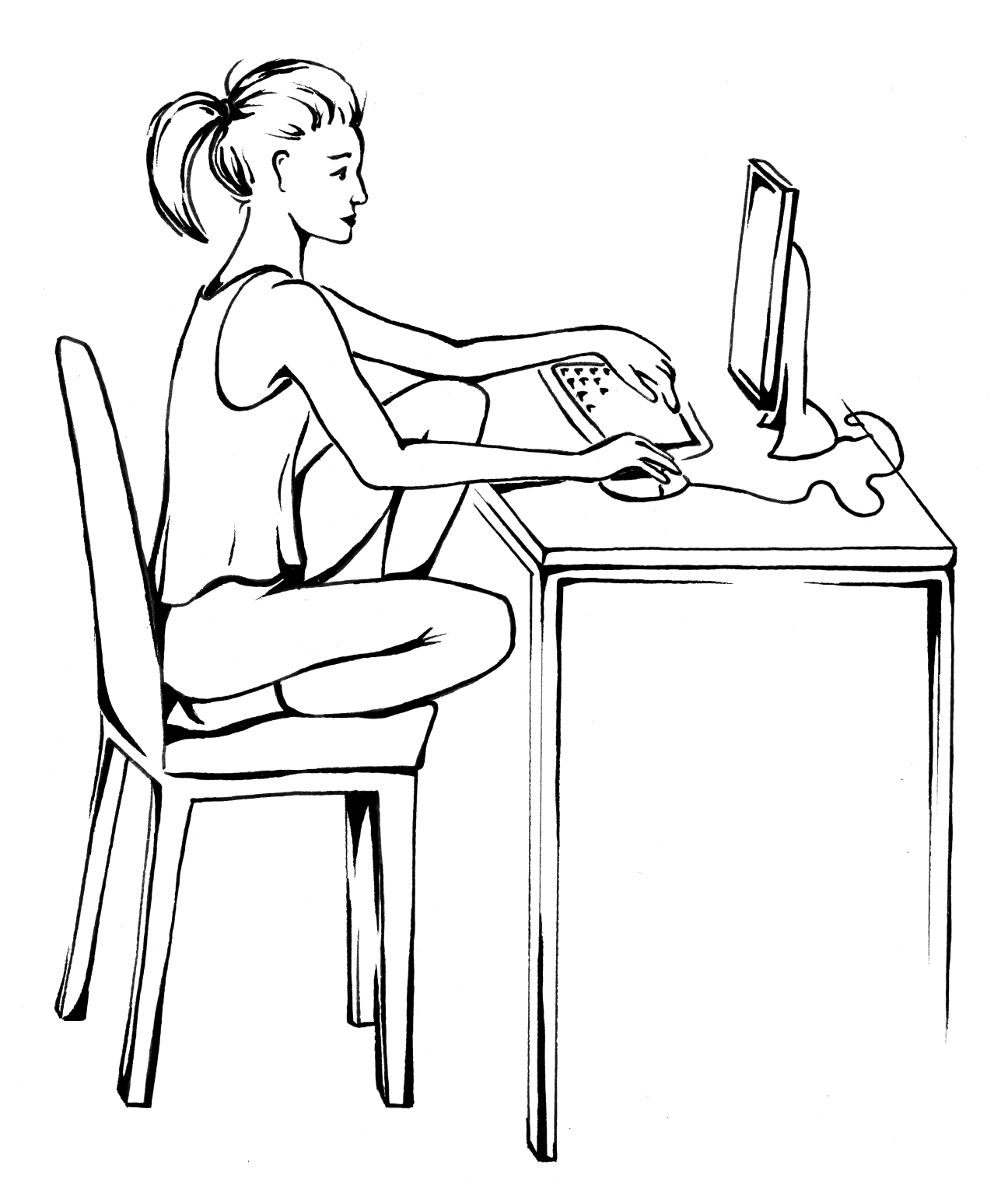

Rys. Urszula Dobrowolska

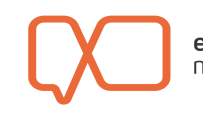

**edukacja**<br>medialna

**Rysunek 7. Prawidłowa postawa przy komputerze.**

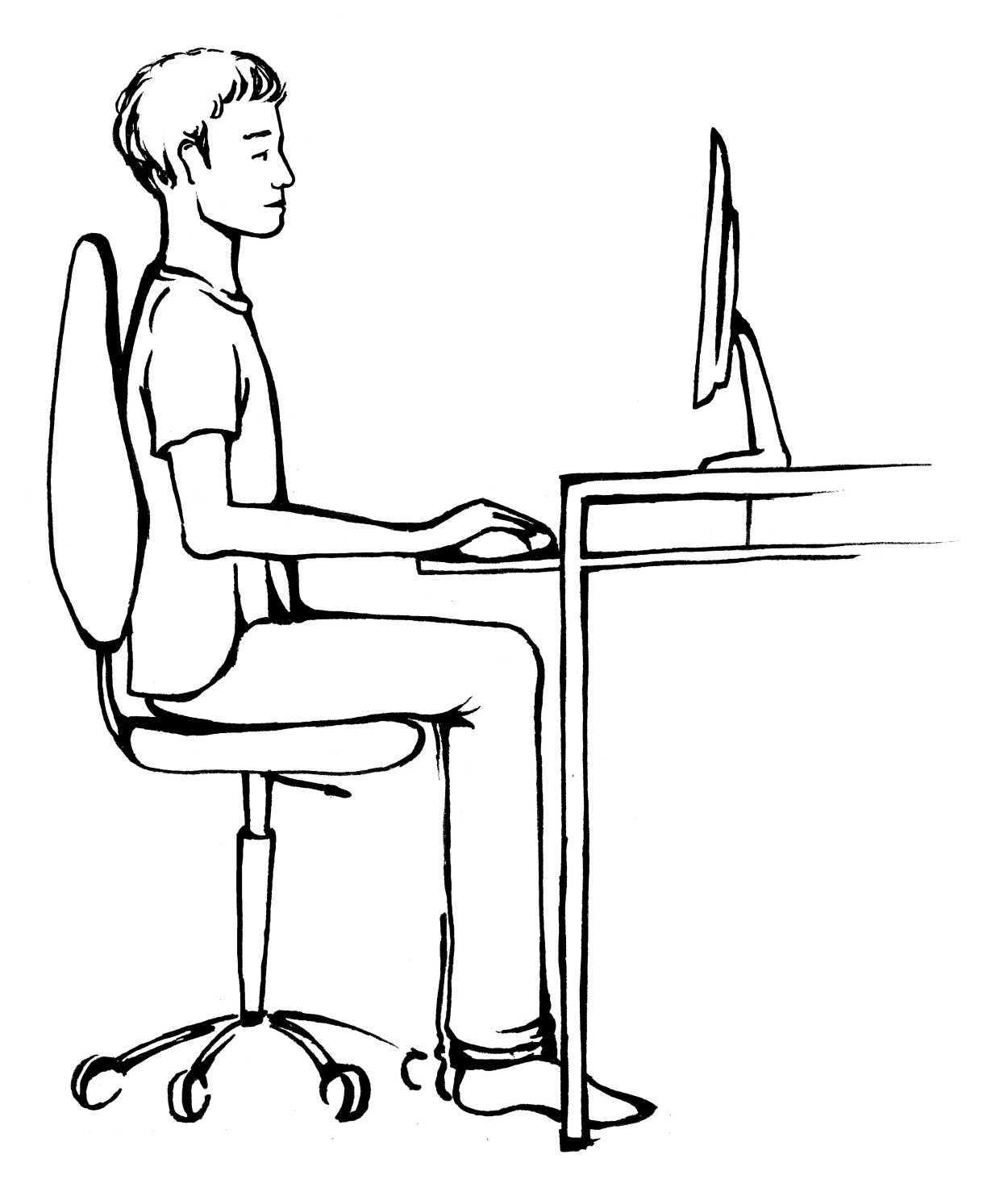

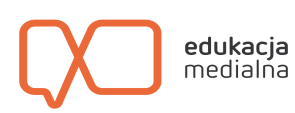